## **Page Statut:**

## La page de statut vous permet de choisir la photo de profil.

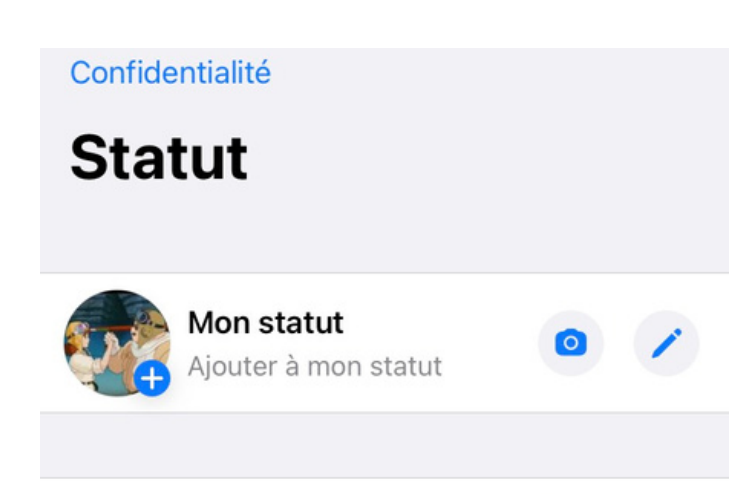

Aucune mise à jour récente à afficher.

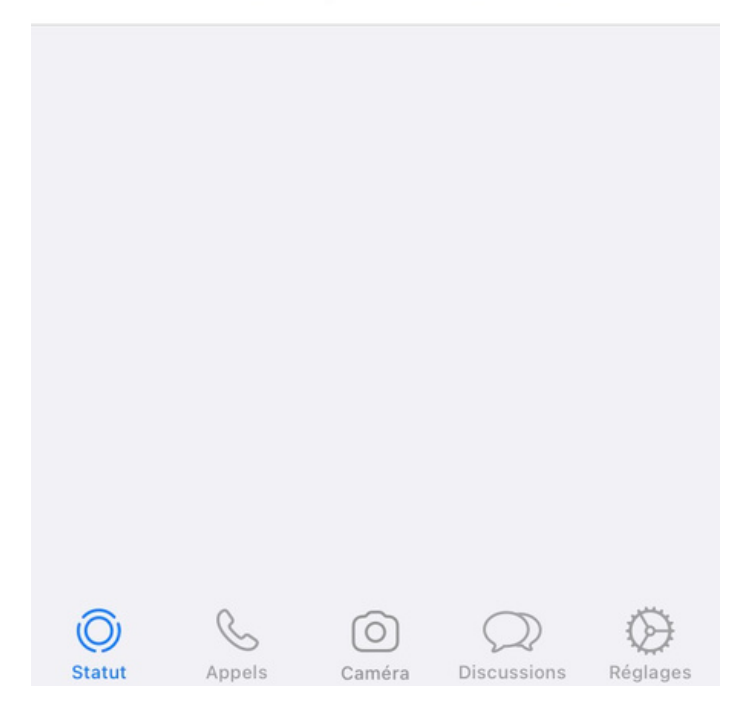